Indexation sémantique Latente Latent Semantic Indexing

## Latent Semantic Indexing

- Problématique
	- Dans les modèles de RI basés sur les termes, les documents **pertinents** n'ayant aucun terme de la requête n'ont aucune chance d'être sélectionnés
	- Ces documents contiennent plutôt des termes synonymes à ceux de la requête (exemple : voiture/automobile, …)
- Une réponse
	- Regrouper les termes sémantiquement reliés (co-occurrence,
		- …), dans un même concept
	- Faire une recherche par concept

### Latent Semantic Indexing

- LSI apporte une solution
	- LSI est une approche vectorielle
	- Exploite les co-occurrences entre termes
	- Réduit l'espace des termes, en regroupant les termes cooccurrents (similaires) dans les mêmes dimensions
	- les documents et les requêtes sont alors représentés dans espace plus réduit, composé de concepts de haut niveau
- Comment réduire l'espace des termes:
	- Techniques d'analyse de données (**SVD**, AFC, ACP, …)

#### Matrice Terme x Doc

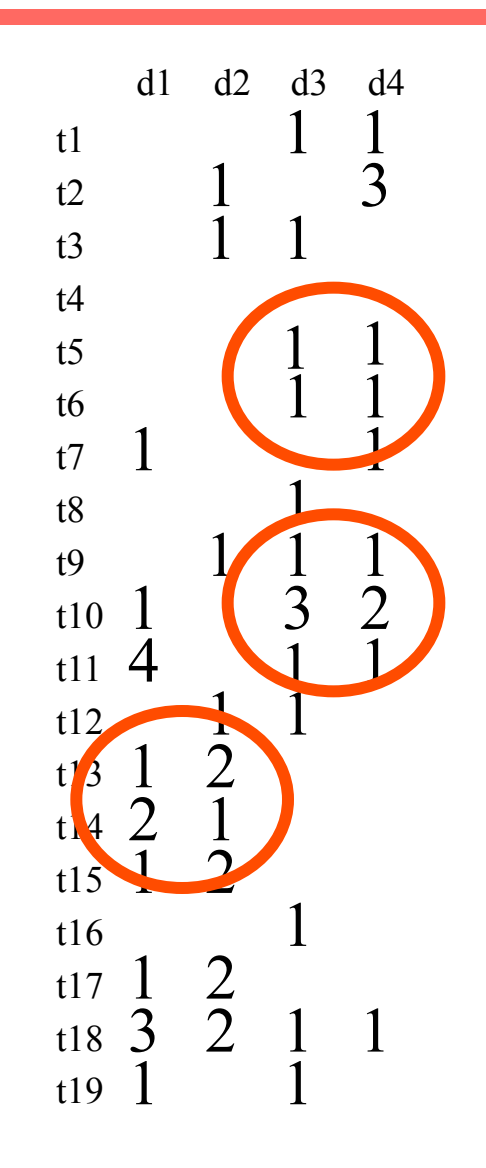

#### Rappel : Vecteurs propres & Valeurs propres

• **Vecteurs propres** (pour une matrice S *m*×*m*)

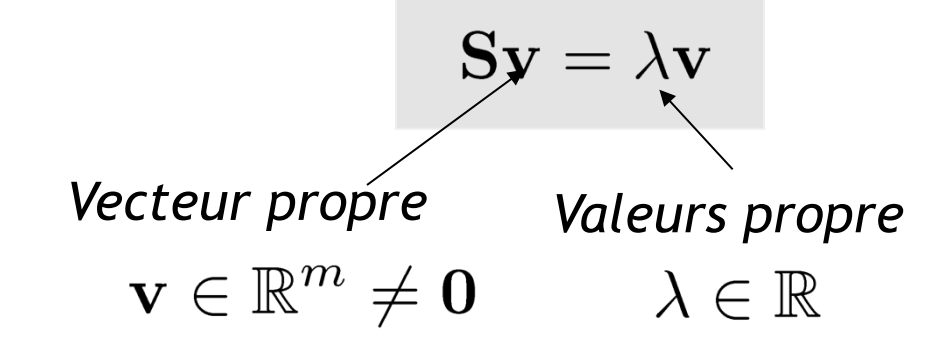

**Example**  

$$
\begin{pmatrix} 6 & -2 \ 4 & 0 \end{pmatrix} \begin{pmatrix} 1 \ 2 \end{pmatrix} = \begin{pmatrix} 2 \ 4 \end{pmatrix} = 2 \begin{pmatrix} 1 \ 2 \end{pmatrix}
$$

• Combien de valeurs propres?  $Sv = \lambda v \iff (S - \lambda I)v = 0$ *Possède une solution unique si*  $|\mathbf{S} - \lambda \mathbf{I}| = 0$ 

> *Un système à m équations en λ peut avoir au plus m solutions distinctes*

#### Décomposition d'une matrice

- Soit  $S \in \mathbb{R}^{m \times m}$  une matrice carré avec *m* vecteurs **propres linéairement indépendant**
- **Théoreme**: Il existe une **décomposition**

*diagonale* 

- Colonnes de *U* sont des **vecteurs propres de** *S*
- Diagonale de  $\Lambda$  valeurs propres de S

 $\Lambda = \text{diag}(\lambda_1, \ldots, \lambda_m), \lambda_i \geq \lambda_{i+1}$ 

Décomposition en valeurs singulières

Pour une matrice **A (**M × N) **il existe une factorisation** (Singular Value Decomposition = **SVD**) :

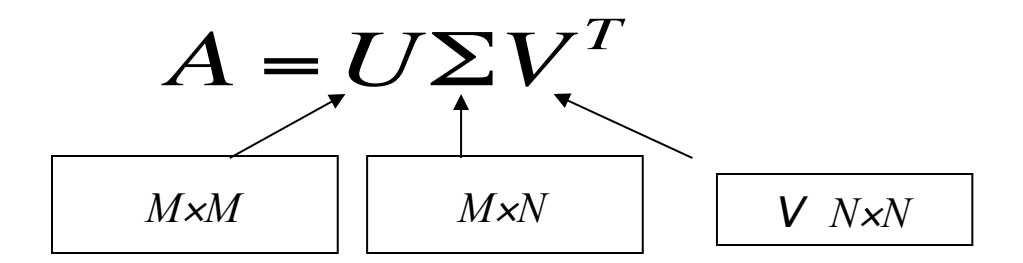

*Les colonnes de U sont les vecteurs propores AAT.*

*Les colonnes de V sont les vecteurs propores de ATA.*

*les valeurs propres*  $\lambda_1 \ldots \lambda_r$  *de AAT sont également celles de ATA.* 

$$
\sigma_i = \sqrt{\lambda_i}
$$
  

$$
\Sigma = diag(\sigma_1...\sigma_r) \quad \text{Values singular}
$$

#### Décomposition en valeurs singulières

- La "diagonale" de Σ contient les *valeurs singulières* de *A*.
	- Ce sont des nombres réels et non négatifs.
	- la partie supérieure de la diagonale de Σ contient les valeurs singulières strictement positives.
		- leur nombre est égal à *r*, le rang de *A*. (Le rang d'une matrice est donc révélé par le nombre de valeurs singulières non nulles.  $\rightarrow$  le rang d'une matrice est le nombre de colonnes linéairement indép.)
		- elles sont égales aux racines carrées positives des valeurs propres de *AAT* .
		- la partie inférieure de la diagonale contient les (*n r*) valeurs singulières nulles.

Décomposition en valeurs singulières

• Illustration de la SVD

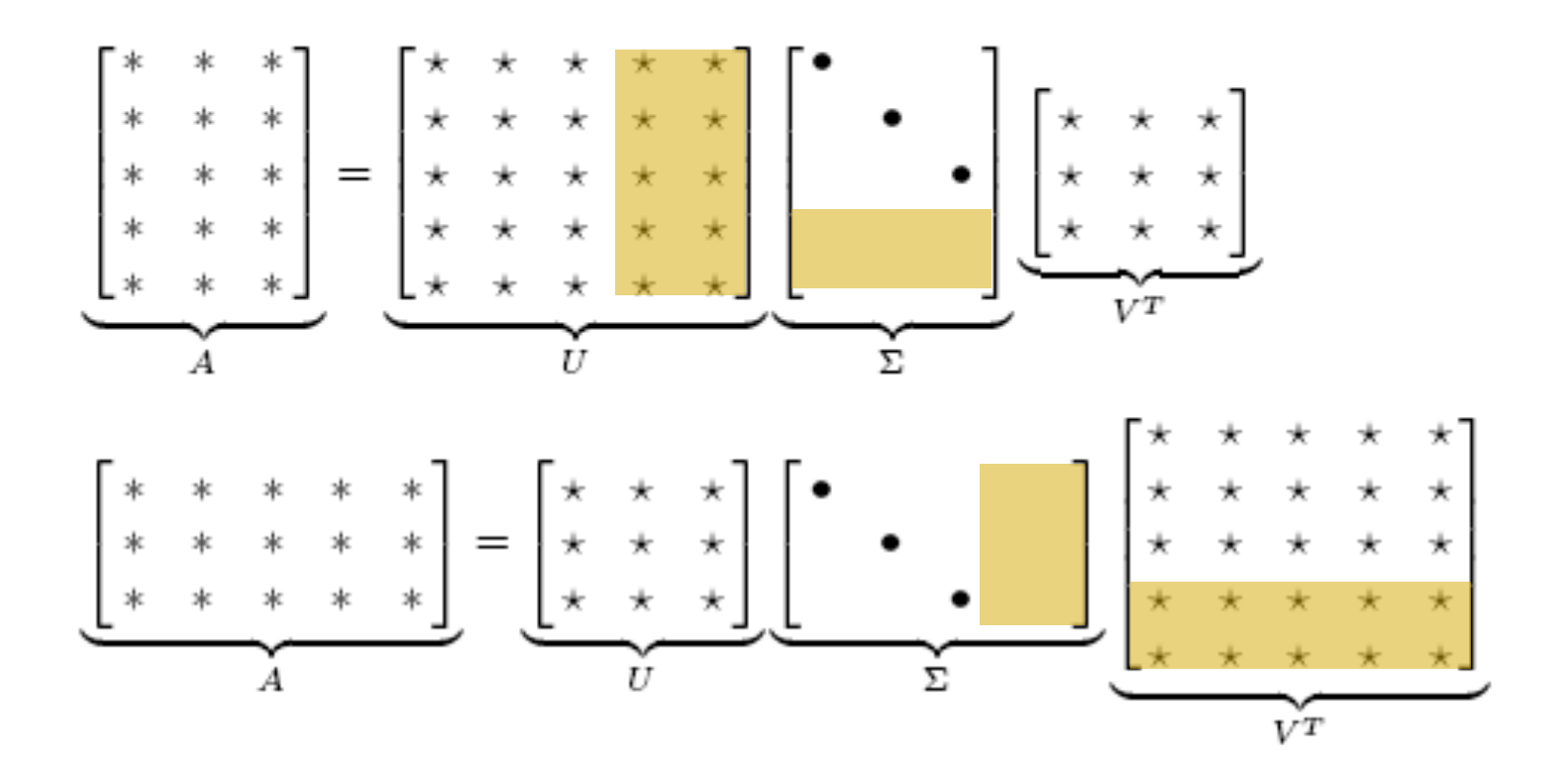

#### SVD example

$$
S_{\text{out}} A = \begin{bmatrix} 1 & -1 \\ 0 & 1 \\ 1 & 0 \end{bmatrix}
$$
  
\n
$$
M=3, N=2. \text{ son SVD est}
$$
  
\n
$$
0 \qquad 2/\sqrt{6} \qquad 1/\sqrt{3} \\ 1/\sqrt{2} \qquad -1/\sqrt{6} \qquad 1/\sqrt{3} \\ 1/\sqrt{2} \qquad 1/\sqrt{6} \qquad -1/\sqrt{3} \qquad 0 \qquad \sqrt{3} \\ 0 \qquad 0 \qquad 0 \qquad 1/\sqrt{2} \qquad -1/\sqrt{2}
$$

 $\vert$ 

 $\mathsf{l}$ 

 $\mathsf{l}$ 

 $\mathsf{l}$ 

 $\lfloor$ 

 $\parallel$ 

*Les valeurs singulières sont rangées par ordre décroissant* 10

&

#### SVD Réduite

- Si on retient les *k premières valeurs singulières (les plus fortes)* on peut réduire la matrice Σ
- $\Sigma$  devient  $k \times k$ ,  $U$  ( $M \times k$ ) et  $V^{\dagger}$  ( $k \times N$ ),
- C'est la version réduire de de SVD

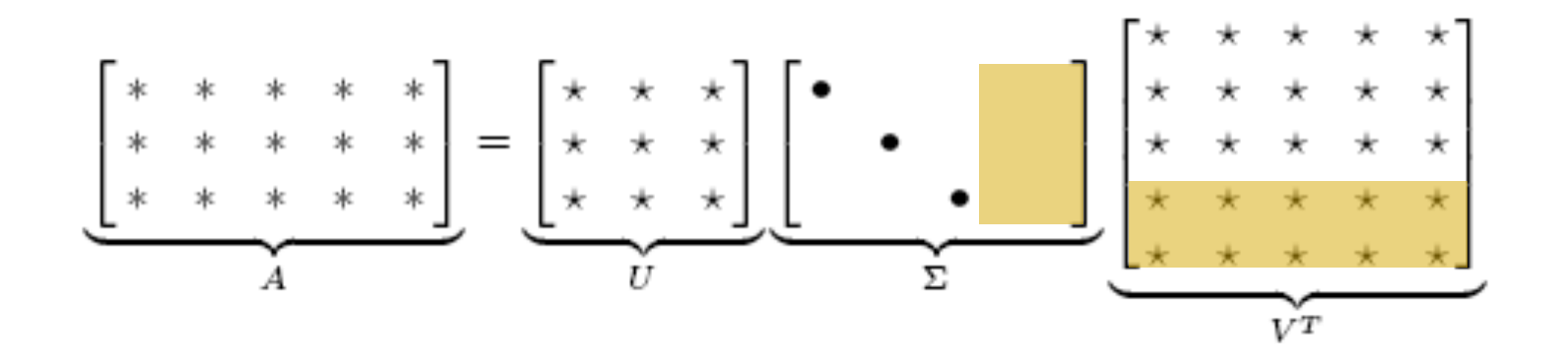

#### Décomposition en Valeur Singulière (SVD)

- Base mathématique de la LSI : décomposition par valeur singulière de la matrice terme-document
- SVD identifie un ensemble utile de vecteurs colonnes couvrant le même espace de vecteurs associés à la représentation des documents
- SVD décompose la matrice W en trois matrices
	- T matrice terme
	- D matrice document
	- S matrice de valeurs singulières

$$
W = T \times S \times D^{T}
$$
  
*txd txr rxr rxd*

#### Décomposition en Valeur Singulière (SVD)

 $W = T \times S \times D$ 

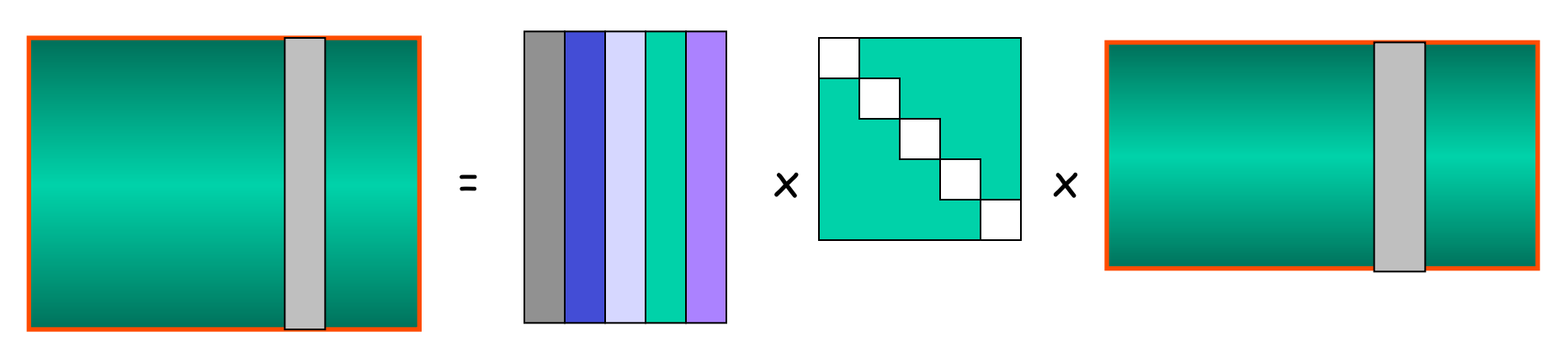

Valeurs singulières

#### **Matrice** documents

## Décomposition en Valeur Singulière (SVD)

**Sélectionner les k premières valeurs singulières de S** 

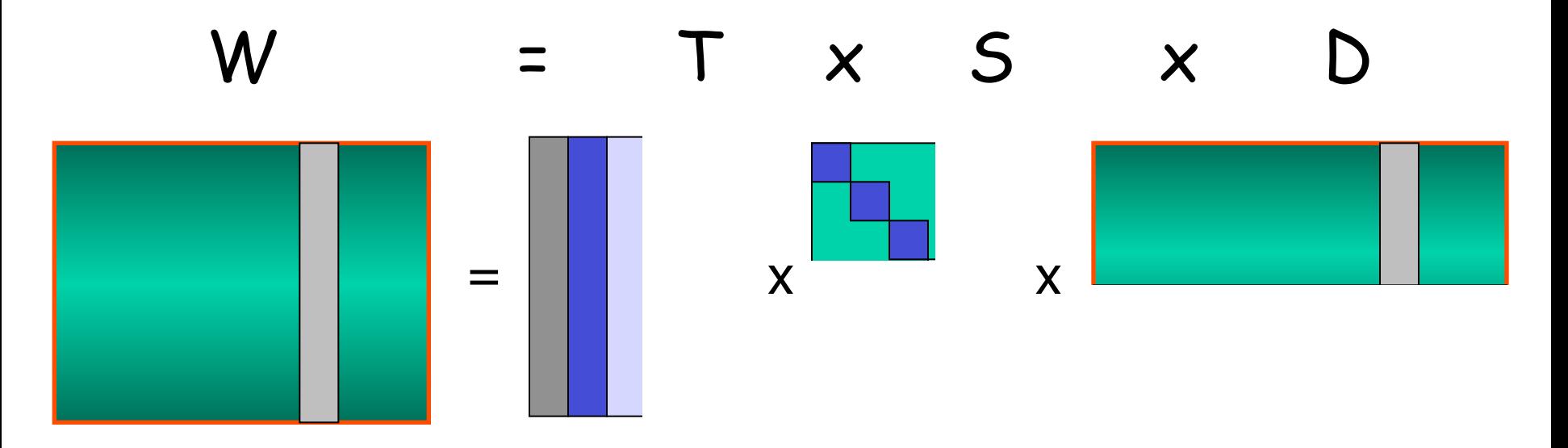

Les colonnes de la matrice D représentent les documents dans le nouvel espace vectoriel (espace des concepts)

La fonction qui permet le passage de l'espace des termes à l'espace des concepts est M= T[t,k].S-1[k,k]

# SVD : algorithme

- Calculer la SVD de la matrice terme document
- Sélectionner les k premières valeurs singulières de la matrice S
- Garder les colonnes correspondantes dans les matrices T et D
- La matrice D représente les vecteurs documents dans le nouvel espace M.
- La fonction de changement de repère est donc formée par la matrice  $M=T[t,k].S^{-1}[k,k]$

### SVD : algorithme (suite)

- Pour évaluer une requête Q
	- Représenter la requête dans l'espace M  $Q_{\text{new}}=Q^{T}.M$

Puis calculer la similarité entre chaque document et la requête, tous représentés dans le nouvel espace vectoriel M

#### Ou sont les concepts ?

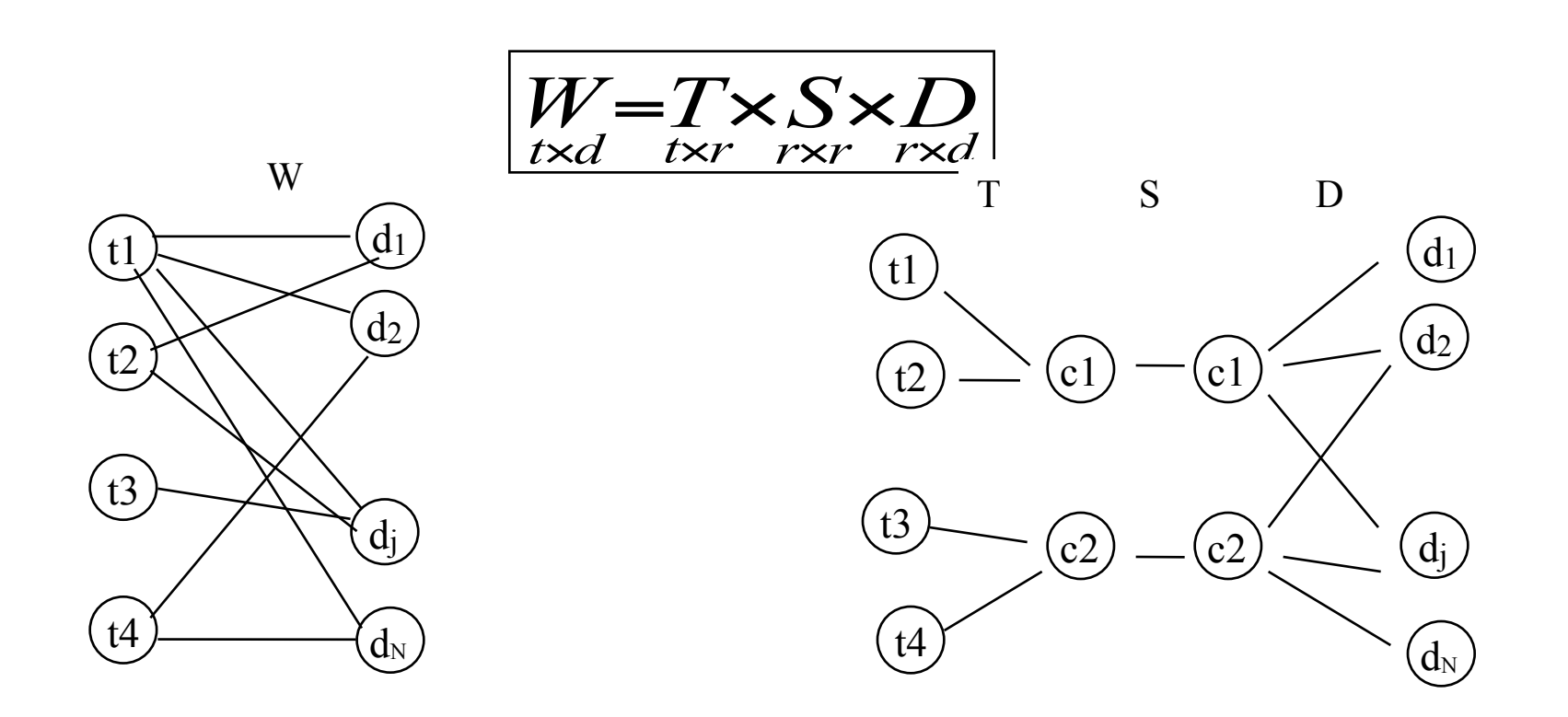

S matrice diagonale composée de valeurs singulières. Une bonne approximation de la matrice W est obtenue en utilisant la matrice S(k,k) constituée des k plus fortes valeurs singulières

### Récapitulatif

- Expérimentations reportées par S. Dumais sur les collections TREC disque 1/2/3 (plusieurs centaines de milliers de documents, voir chapitre évaluation)
	- Très bonnes performances pour K= 250, 300,
- LSI a plusieurs autres applications
	- classification de termes,
	- classification de documents,
	- croisement de langues, …
- Très coûteux en calcul

Soit la collection suivante :

- Q : "or argent cargo" :
- D1: "cargaison d'or endommagée dans un incendie"
- D2: "Envoi d'argent arrivé dans un cargo argent"
- D3: "cargaison d'or arrivé dans un cargo."

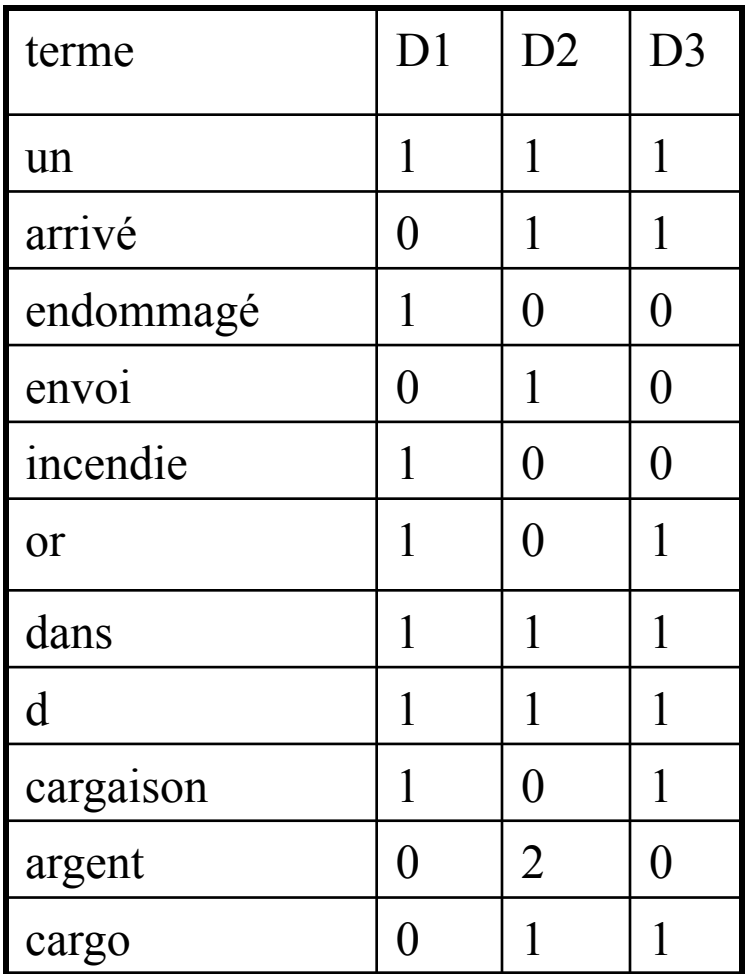

- Décomposer la matrice par SVD (résultat sur feuille)
- Réduire la matrice S (prendre les k valeurs fortes ?)

- Soit la requête suivante
	- Q(or, argent, cargo)
- Mesurer la similarité entre les vecteurs documents et requête

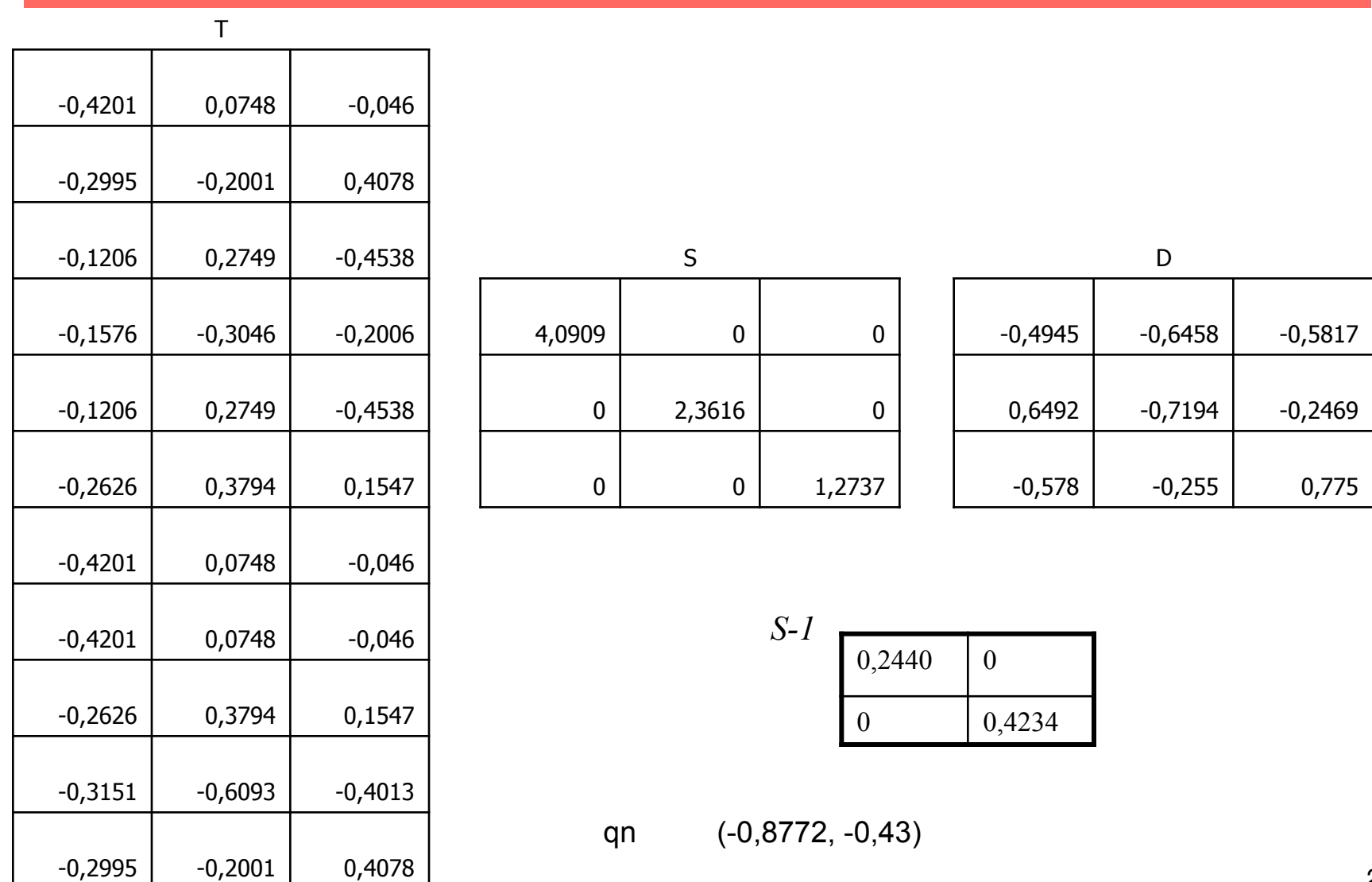

#### Fin

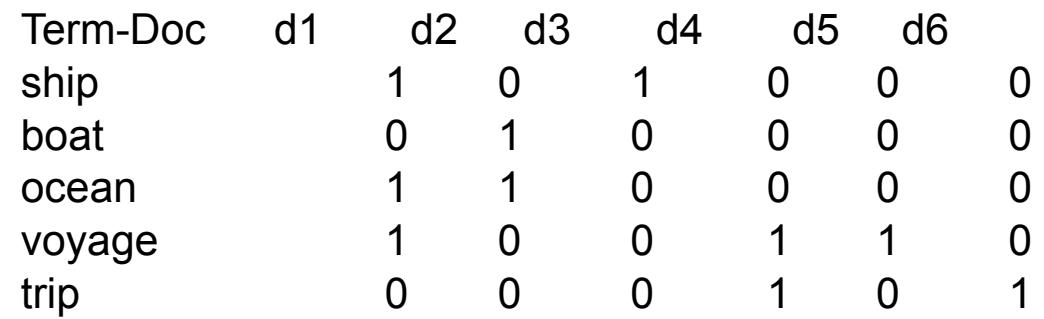

#### $\mathbf{U}$

*0.44 -0.30 -0.57 0.58 -0.25 0.13 -0.33 0.59 0.00 -0.73 0.48 -0.51 0.37 0.00 0.61 0.70 0.35 -0.15 -0.58 -0.16 0.26 0.65 0.41 0.58 0.09*

#### S:

2.16 0.00 0.00 0.00 0.00 0.00 1.59 0.00 0.00 0.00 0.00 0.00 1.27 0.00 0.00 0.00 0.00 0.00 1.00 0.00 0.00 0.00 0.00 0.00 0.39

#### $DT$

*0.75 0.28 0.20 0.45 0.33 0.12 -0.29 -0.53 -0.19 0.63 0.22 0.41 -0.28 0.75 -0.45 0.20 -0.12 0.33 0.00 0.00 0.58 0.00 -0.58 0.58 0.53 -0.29 -0.63 -0.19 -0.41 0.22*

#### *S-1 0.46 0.00 0.00 0.63*